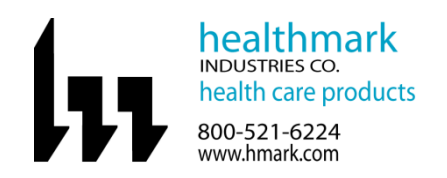

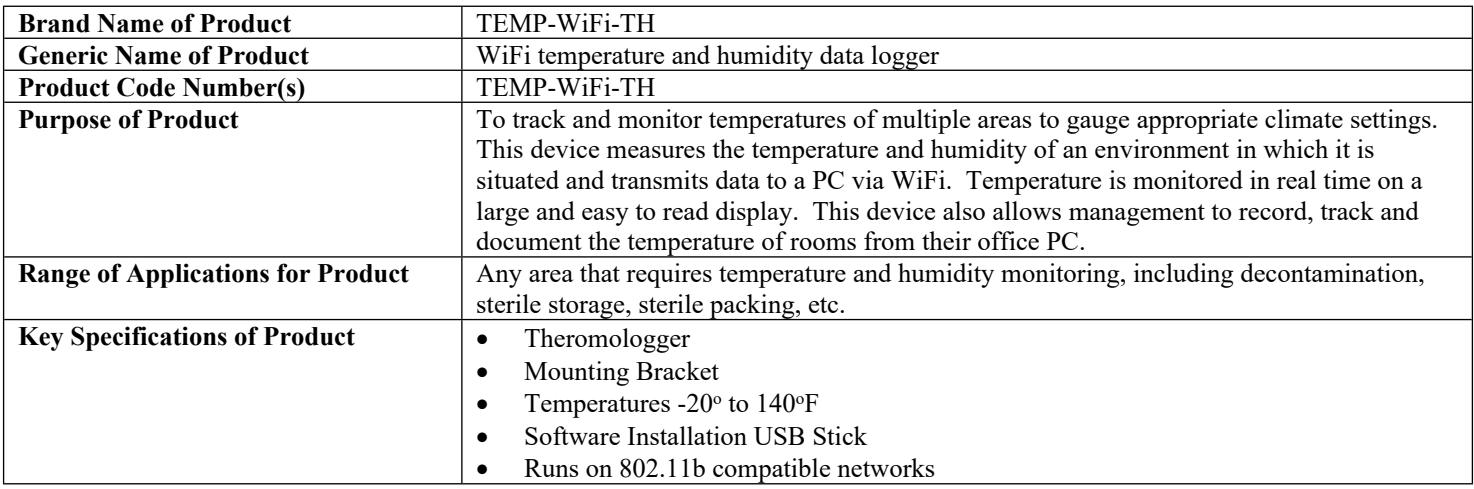

![](_page_0_Picture_168.jpeg)

![](_page_0_Picture_169.jpeg)

![](_page_1_Picture_0.jpeg)

![](_page_2_Picture_0.jpeg)

![](_page_3_Picture_0.jpeg)

![](_page_4_Picture_199.jpeg)

![](_page_4_Picture_200.jpeg)

![](_page_5_Picture_59.jpeg)

![](_page_5_Picture_60.jpeg)